## **LiU-FP2010 Part II: Lecture 1**

*Review of Haskell:A lightening tour in 90 minutes*

#### Partly adapted from slides by Graham Hutton

University of Nottingham, UK

#### LiU-FP2010 Part II: Lecture <sup>1</sup> – p.1/78

## **What Is <sup>a</sup> Functional Language? (2)**

This "definition" covers both:

- **Pure** functional languages: no side effects
- **-** (Weakly) declarative: equational reasoningvalid (with care); **referentially transparent**.
- **-** Example: Haskell
- **Mostly** functional languages: some side effects, e.g. for I/O.
- **-** Equational reasoning valid for pure fragments.
- **-** Examples: ML, OCaml, Scheme, Erlang

(Real purists would point out that non-terminationcan be seen as <sup>a</sup> side effect.)LiU-FP2010 Part II: Lecture <sup>1</sup> – p.4/78

#### **Example: Computing Sums (3)**

Some reasons not to adopt the "functional approach" in Java:

- Syntactically awkward (even given suitablelibrary definitions)
- Temporarily creating <sup>a</sup> list of 10000 integers just to add them seems highly objectionable; not good Java style.

LiU-FP2010 Part II: Lecture <sup>1</sup> – p.7/78

But isn't the second point <sup>a</sup> good argument against the "functional approach" in **general**?

# **This Lecture (1)**

Overview of Haskell. Not necessarily verysystematic, but I hope to:

- Review some concepts and ides from Part I inthe setting of Haskell
- Give you <sup>a</sup> good idea what Haskell looks like
- Make you aware of central features
- Highlight some differences to SML/OCaml
- Point out some common pitfalls

You'll get <sup>a</sup> chance to hone your Haskell skills ina lab session after this lecture.<br>Experimentic lecture 1 – p.2/78

#### **Example: Computing Sums (1)**

Summing the integers from <sup>1</sup> to 10000 in Java:

total =  $0;$ for  $(i = 1; i \le 10000; ++i)$ total = total +  $1$ ;

The method of computation is to **execute operations in sequence**, in particular **variableassignment**.

## **What is <sup>a</sup> Functional Language? (1)**

Surprisingly hard to give <sup>a</sup> precise definition. One reasonable if pragmatic view:

- Functional programming is <sup>a</sup> **style** of programming in which the basic method of computation is function application.
- A functional language is one that **supports**and **encourages** the functional style.

 $\theta = \theta = \theta = \theta$  ,  $\theta = \theta = \theta$  ,  $\theta = \theta$  ,  $\$ 

LiU-FP2010 Part II: Lecture <sup>1</sup> – p.6/78

(I will provide <sup>a</sup> another, complementaryperspective later.)

#### **Example: Computing Sums (2)**

Summing the integers from <sup>1</sup> to 10000 in thefunctional language Haskell:

sum [1..10000]

The method of computation is **function application**.

Of course, essentially the same program could be written in, say, Java. Does that make Java <sup>a</sup>functional language? **Discuss!**

# **Example: Computing Sums (4)**

#### Actually, no!

• **Nothing says the entire list needs to becreated at once.**

In **lazy** languages, like Haskell, the list will be generated as needed, element by element.

LiU-FP2010 Part II: Lecture <sup>1</sup> – p.5/78

• **Nothing says the list needs to be createdat all!**

 Compilers for functional languages, thanks toequational reasoning being valid, are often able to completely **eliminate** intermediate data structures. LiU-FP2010 Part II: Lecture <sup>1</sup> – p.8/78

## **Example: Computing Sums (5)**

- Note that the Haskell code is **modular**, whilethe Java code is not.
- Being overly prescriptive regarding computational details (evaluation order) oftenhampers modularity.

We will discuss the last point in more depth later.

## **Typical Functional Features (1)**

Nevertheless, some typical features and characteristics of functional languages can beidentified:

- Light-weight notation geared at
	- **-** defining functions
- **-** expressing computation through functionapplication.
- Functions are first-class entities.
- Recursive (and co-recursive) function anddata definitions central.

LiU-FP2010 Part II: Lecture <sup>1</sup> – p.10/78

**The GHC System (1)**

- GHC supports Haskell 98, Haskell 2010, andmany extensions
- GHC is currently the most advanced Haskell system available
- GHC is <sup>a</sup> compiler, but can also be used interactively: ideal for serious development aswell as teaching and prototyping purposes

LiU-FP2010 Part II: Lecture <sup>1</sup> – p.13/78

LiU-FP2010 Part II: Lecture <sup>1</sup> – p.16/78

## **Function Application (1)**

In mathematics, function application is denotedusing parentheses, and multiplication is oftendenoted using juxtaposition or space.

 $f(a,b) + c d$ 

"Apply the function  $f$  to a and b, and add the result to the product of  $\texttt{c}$  and  $\texttt{d."}$ 

#### **Typical Functional Features (2)**

• Implementation techniques aimed at executing code expressed in <sup>a</sup> functional styleefficiently.

#### **More?**

## **The GHC System (2)**

#### On <sup>a</sup> Unix system, GHCi can be started from theprompt by simply typing the command  $g$ h $\mathtt{ci}$ :

isis-1% ghci

 $\sqrt{2}$  / /\ /\/ \_(\_)  $\sqrt{2\pi/2}$ 

/ /\_\// /\_/ / / | | GHC Interactive, version 6.3, for Haskell 98.<br>/ /\_\\/ \_\_ / /\_\_ | | http://www.haskell.org/ghc/ http://www.haskell.org/ghc/<br>Type :? for help.

LiU-FP2010 Part II: Lecture <sup>1</sup> – p.14/78

 $\ddot{\phi} = \ddot{\phi} = \ddot{\phi} = \ddot{\phi} = \ddot{\phi} = \ddot{\phi}$ <br>
Liu-FP2010 Part II: Lecture 1 – p.17/78

LiU-FP2010 Part II: Lecture <sup>1</sup> – p.11/78

Loading package base ... linking ... done. Prelude>

# **Function Application (2)**

In Haskell, **function application** is denoted using **space**, and multiplication is denoted using\*.

f a  $b + c*d$ 

#### Meaning as before, but Haskell syntax.

#### **This and the Following Lectures**

- In this and the following lectures we will explore **Purely Functional Programming**through the use of **Haskell**.
- Some themes:
- **-** Relinquishing control: exploiting lazyevaluation
- **-** Purely functional data structures
- **-** Effects without compromising purity
- **-** Concurrency in <sup>a</sup> pure FP setting
- **-** Haskell features (e.g. Type Classes) LiU-FP2010 Part II: Lecture <sup>1</sup> – p.12/78

#### **The GHC System (3)**

The GHCi <sup>&</sup>gt; prompt means that the GHCi systemis ready to evaluate an expression. For example:

> 2+3\*4 14

> reverse [1,2,3] [3,2,1]

> take <sup>3</sup> [1,2,3,4,5] [1,2,3]

## **Function Application (3)**

Moreover, function application is assumed to have **higher priority** than all other operators. For example:

LiU-FP2010 Part II: Lecture <sup>1</sup> – p.15/78

 $f$  a +  $b$ 

#### means

 $(f a) + b$ not

f  $(a + b)$ 

# **What is <sup>a</sup> Type?**

A **type** is <sup>a</sup> name for <sup>a</sup> collection of related values. For example, in Haskell the basic type

Bool

contains the two logical values

FalseTrue

LiU-FP2010 Part II: Lecture <sup>1</sup> – p.19/78

 $\begin{array}{ccccccc}\n\circ & \circ & \circ & \circ & \circ & \circ & \circ \\
\circ & \circ & \circ & \circ & \circ & \circ & \circ \\
\downarrow & \downarrow & \downarrow & \downarrow & \downarrow & \downarrow\n\end{array}$ 

LiU-FP2010 Part II: Lecture <sup>1</sup> – p.25/78

## **List Types (1)**

# A **list** is sequence of values of the **same** type:

[False,True,False] :: [Bool]

['a','b','c','d'] :: [Char]

In general:

[ $t$ ] is the type of lists with elements of type  $t$ .

# **Types in Haskell**

- If evaluating an expression  $e$  would produce a value of type  $t$ , then  $e$  has type  $t$ , written  $e \; : \; : \; t$
- Every well-formed expression has <sup>a</sup> type. It can **usually** be calculated automatically at compile time using <sup>a</sup> process called **type inference** or **type reconstruction** (Hindley-Milner).
- However, giving manifest type declarations forat least top-level definitions is good practice.
- Sometimes **necessary** to state type explicitly, e.g. polymorphic recursion.

LiU-FP2010 Part II: Lecture <sup>1</sup> – p.20/78

# **List Types (2)**

Haskell defines the string string type to be <sup>a</sup> list of characters:

type String <sup>=</sup> [Char]

String syntax is supported. For example:

"abcd" <sup>=</sup> ['a','b','c','d']

# **Aside: Naming Conventions**

Haskell **enforces** certain naming conventions. For example:

- Type constructors (like Boo1) and value constructors (like True) always begin with <sup>a</sup> capital letter.
- Variables (including function names) alwaysbegin with <sup>a</sup> lowercase letter.

A somewhat similar convention applies to infix operators where constructors are distinguishedby starting with <sup>a</sup> colon (:).

## **Function Types (1)**

A **function** is <sup>a</sup> mapping from values of one type to values of another type:

LiU-FP2010 Part II: Lecture <sup>1</sup> – p.23/78

LiU-FP2010 Part II: Lecture <sup>1</sup> – p.26/78

not :: Bool -> Bool

In general:

 $t_1$  ->  $t_2$  is the type of functions that map values of type  $t_1$  to values to type  $t_2$ .

#### **Basic Types**

Haskell has <sup>a</sup> number of **basic types**, including:

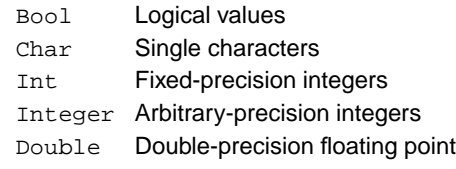

## **Tuple Types**

A tuple is <sup>a</sup> sequence of values of **different**types:

(False,True) :: (Bool,Bool)

(False,'a',True) :: (Bool,Char,Bool)

LiU-FP2010 Part II: Lecture <sup>1</sup> – p.21/78

LiU-FP2010 Part II: Lecture <sup>1</sup> – p.24/78

 $\begin{array}{ccccc}\n0&0&0&0\\
\end{array}$  LiU-FP2010 Part II: Lecture 1 – p.27/78

#### In general:

 $(t_1, \ \ t_2, \ \ \ldots, \ \ t_n)$  is the type of  $n$ -tuples whose  $i^{\rm th}$  component has type  $t_i$  for  $i \in [1 \dots n]$ .

# **Function Types (2)**

If <sup>a</sup> function needs more than one argument, pass <sup>a</sup> tuple, or use **Currying**:

 $(x&): Bool \rightarrow Bool \rightarrow Bool$ 

This really means:

 $(\&\&\)$  :: Bool ->  $(Bool \rightarrow Bool)$ 

Idea: arguments are applied one by one. Thisallows **partial application**.

#### **Aside: Functions and Operators**

• Any (infix) operator can be used as <sup>a</sup> (prefix)function by enclosing it in parentheses. E.g.:

True && False

is equivalent to

(&&) True False

• Any function can be used as an operator byenclosing it in back quotes. E.g.:

add <sup>1</sup> <sup>2</sup>

#### is equivalent to

<sup>1</sup> 'add' <sup>2</sup>

LiU-FP2010 Part II: Lecture <sup>1</sup> – p.28/78

#### **Exercise**

#### Given:

```
id :: a -> a
not :: Bool -> Bool
foo :: (a -> a) -> a -> afie :: (forall a . a \rightarrow a) -> a \rightarrow a
```
#### what is the type of each of:

foo id :: ?? foo not :: ?? fie id :: ?? fie not :: ??

#### **Hoogle**

Hoogle is <sup>a</sup> Haskell API search engine:

http://www.haskell.org/hoogle/

Allows searching by function name or by**approximate type signature**.

For example, searching on

```
(a \rightarrow b) \rightarrow [a] \rightarrow [b]
```
turns up map, fmap, . . .

# **Polymorphic Functions (1)**

A function is called **polymorphic** ("of many forms") if its type contains one or more typevariables.

length :: [a] -> Int

"For any type <sup>a</sup>, length takes <sup>a</sup> list of values of type <sup>a</sup> and returns an integer."

LiU-FP2010 Part II: Lecture <sup>1</sup> – p.29/78

This is called **Parametric Polymorphism**.

## **Types are Central in Haskell**

Types in Haskell play <sup>a</sup> much more central rolethan in many other languages. Some reasons:

- Haskell's type system is very expressivethanks to Parametric Polymorphism:  $(++)$  :: [a] -> [a] -> [a]
- The types say <sup>a</sup> **lot** about what functions do because Haskell is <sup>a</sup> pure language: no sideeffects (Referential Transparency).

For example, all <sup>a</sup> function of type Int -> Int can do is to return an integer or fail to terminate. Cannot launch <sup>a</sup> missile behind our backs. LiU-FP2010 Part II: Lecture <sup>1</sup> – p.32/78

## **Conditional Expressions**

As in most programming languages, functionscan be defined using **conditional expressions**:

```
abs :: Int -> Int
abs n = if n >= 0 then n else -n
```
Alternatively, such <sup>a</sup> function can be definedusing **guards**:

```
abs :: Int -> Int
abs n \mid n \geq 0 = n
        | otherwise = -n
```
## **Polymorphic Functions (2)**

The type signature of length is really:

length :: forall <sup>a</sup> . [a] -> Int

- It is understood that <sup>a</sup> is <sup>a</sup> type variable, and thus it ranges over all possible types.
- Haskell 98 does not allow explicit foralls: all type variables are implicitly qualified at theoutermost level.
- Haskell extensions allow explicit foralls.

#### **Parametricity**

In fact, due to <sup>a</sup> property called **parametricity**, it goes even further: polymorphic types give rise to**free theorems** (Wadler 1989). For example:

For **any** function <sup>r</sup> :: forall <sup>a</sup> . [a]->[a], and every total function  $f : t_1 \rightarrow t_2$  for some specific types  $t_1$  and  $t_2$ , we have:

LiU-FP2010 Part II: Lecture <sup>1</sup> – p.30/78

LiU-FP2010 Part II: Lecture <sup>1</sup> – p.33/78

map  $f \cdot r = r \cdot m$ ap  $f$ 

This holds by virtue of  $r$ 's polymorphic type: no need to even consider its definition!

# **Pattern Matching (1)**

Many functions have <sup>a</sup> particularly clear definitionusing **pattern matching** on their arguments:

not :: Bool -> Bool not False <sup>=</sup> True not True <sup>=</sup> False

LiU-FP2010 Part II: Lecture <sup>1</sup> – p.31/78

## **Pattern Matching (2)**

**Case expressions** allow pattern matching to be performed wherever an expression is allowed, not just at the top-level of <sup>a</sup> function definition:

not :: Bool -> Bool not  $b = \text{case } b \text{ of }$ False -> True True -> False

#### **Aside: Layout**

Haskell uses **layout** (indentation) to group codeinto blocks. For example, the following is <sup>a</sup>**syntax error**:

not  $b = \text{case } b$  of False -> True True -> False

Alternatively, explicit braces and semicolons canbe used. It's even possible to mix and match:

not  $b = \text{case } b \text{ of } \{$ False -> True ; True -> False } Liu-FP2010 Part III: Lecture 1 – p.38/78<br>Liu-FP2010 Part II: Lecture 1 – p.38/78

Pattern matching and guards may be combined:

dropWhile  $:: (a->Bool) -> [a] -> [a]$ 

 $p x = dropWhile p xs$ 

LiU-FP2010 Part II: Lecture <sup>1</sup> – p.41/78

**Pattern Matching and Guards**

| otherwise <sup>=</sup> xxs

 $dropWhile$   $[] = []$ dropWhile <sup>p</sup> xxs@(x:xs)

LiU-FP2010 Part II: Lecture <sup>1</sup> – p.37/78

#### **List patterns (2)**

Functions on lists can be defined using  $\texttt{x:}\texttt{x}$ s patterns:

head  $::$  [a]  $->$  a head  $(x:-) = x$  $tail :: [a] \rightarrow [a]$ tail  $(xs) = xs$ 

LiU-FP2010 Part II: Lecture <sup>1</sup> – p.40/78

## **Lambda Expressions**

A function can be constructed without giving it <sup>a</sup>name by using <sup>a</sup> **lambda expression**:

 $\sqrt{x} \rightarrow x + 1$ 

"The nameless function that takes a number  $\mathrm{\mathbf{x}}$ and returns the result  $x + 1$ "

Note that the ASCII character  $\setminus$  stands for  $\lambda$ (lambda).

# **Currying Revisited**

Lambda expressions can be used to give <sup>a</sup> formal meaning to functions defined using**currying**.

For example:

add  $x y = x+y$ 

means

add =  $\xrightarrow{} (\yrightarrow{} x+y)$ 

#### **List Patterns (1)**

Internally, every non-empty list is constructed by repeated use of an operator (:) called **"cons"** that adds an element to the start of <sup>a</sup> list, startingfrom [], the **empty list**.

LiU-FP2010 Part II: Lecture <sup>1</sup> – p.39/78

 $\begin{array}{ccccccc} \circ & \circ & \circ & \circ & \circ & \circ \\ \circ & \circ & \circ & \circ & \circ & \circ \\ \end{array}$  LiU-FP2010 Part II: Lecture 1 – p.42/78

Thus:

[1,2,3,4]

means

 $1:(2:(3:(4:[1)))$ 

#### **List Comprehensions**

**List comprehensions**, similar to standard mathematical set notation, are very useful forexpressing computations on lists:

 $[X * x \mid x \leftarrow [1..10], \text{ odd } x]$  $=[1,9,25,49,81]$ 

 $[(x,y) | x \leftarrow [1..10],$  $y \leftarrow [1..10],$ even  $(x + y)$ ]  $=$   $[(1,1), (1,3), (1,5), ...$  $\ldots(10,8)$ , (10,10)]

## **Aside: Operator Sections**

Another syntactic nicety in Haskell is partially applied operators or **operator sections**. For example:

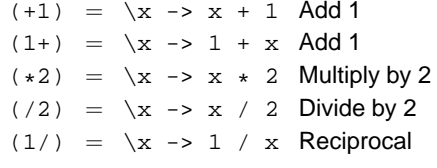

LiU-FP2010 Part II: Lecture <sup>1</sup> – p.44/78

LiU-FP2010 Part II: Lecture <sup>1</sup> – p.45/78

#### **Recursive Definitions**

- Definitions in Haskell may in general be(mutually) recursive.
- No special letrec form.
- Order of definition is immaterial.

```
foo x = \ldots fum (x - 1) \ldotsfie x = \ldots fie (x - 1) \ldotsfum x = ... foo (x - 1) ...
```
• To allow inference of maximally polymorphictypes, definitions are grouped into minimal recursive groups prior to type checking.

LiU-FP2010 Part II: Lecture <sup>1</sup> – p.46/78

#### **Data Declarations (2)**

#### What happens is:

- A new type Bool is introduced
- **Constructors** (functions to build values of the type) are introduced:

False :: Bool True :: Bool

```
(In this case, just constants.)
```
• Since constructor functions are bijective, and thus in particular injective, pattern matching can be used to take apart values of definedtypes.and the control  $\overset{\circ}{\phantom{\circ}}$  LiU-FP2010 Part II: Lecture 1 – p.49/78

## **Recursive Types (2)**

A value of type Nat is either Zero, or of the form Succ <sup>n</sup> where <sup>n</sup> :: Nat. That is, Nat contains the following infinite sequence of values:

Zero

Succ Zero

Succ (Succ Zero)

## **Local Definitions**

Haskell provides two ways to introduce local definitions:

- let-expressions
- where-clauses

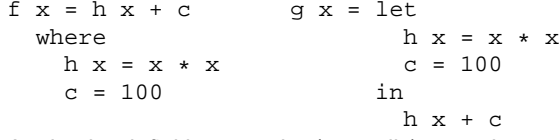

Again, the definitions can be (mutually) recursive.  $\theta = \theta = \theta$  ,  $\theta = \theta$  ,  $\theta = \theta$ 

#### **Data Declarations (3)**

Values of new types can be used in the sameways as those of built in types. E.g., given:

data Answer <sup>=</sup> Yes | No | Unknown

#### we can define:

```
answers :: [Answer]
answers = [Yes,No,Unknown]
```

```
flip :: Answer -> Answer<br>flip Yes = No
flip Yes = No<br>flip No = Yes
flip No
flip Unknown = Unknown
                   LiU-FP2010 Part II: Lecture 1 – p.50/78
```
# **Recursion and Recursive Types**

Using recursion, it is easy to define functions that  $\,$  convert between values of type  $\,\mathtt{Nat}$  and  $\,\mathtt{Int}$  :

```
nat2int :: Nat -> Int
nat2int Zero = 0nat2int (Succ n) = 1 + nat2int n
```

```
int2nat :: Int \rightarrow Nat<br>int2nat 0 = Zeroint2nat \thetaint2nat n | n >= 1 = Succ (int2nat (n - 1))
```
#### **Data Declarations (1)**

A new type can be declared by specifying its set of values using <sup>a</sup> **data declaration**. For example, Bool is in principle defined as:

data Bool <sup>=</sup> False | True

## **Recursive Types (1)**

In Haskell, new types can be declared in terms of themselves. That is, types can be **recursive**:

LiU-FP2010 Part II: Lecture <sup>1</sup> – p.48/78

LiU-FP2010 Part II: Lecture <sup>1</sup> – p.51/78

LiU-FP2010 Part II: Lecture <sup>1</sup> – p.54/78

data Nat <sup>=</sup> Zero | Succ Nat

Nat is <sup>a</sup> new type with constructors

- Zero :: Nat
- Succ :: Nat -> Nat

Effectively, we get both <sup>a</sup> new way form termsand typing rules for these new terms.

#### **Parameterized Types**

Types can also be parameterized on other types:

```
data List a = Nil | Cons a (List a)
```

```
data Tree a = Leaf a
           | Node (Tree a) (Tree a)
```
#### Resulting constructors:

```
Nil :: List a
Cons :: a -> List a -> List a
Leaf :: a -> Tree a
Node :: Tree a -> Tree a -> Tree a
```
 $\ddot{\theta}$  ,  $\ddot{\theta}$  ,  $\ddot{\theta}$  ,  $\ddot{\theta}$  ,  $\ddot{\theta}$  ,  $\ddot{\theta}$  ,  $\ddot{\theta}$  ,  $\ddot{\theta}$  ,  $\ddot{\theta}$  ,  $\ddot{\theta}$  ,  $\ddot{\theta}$  ,  $\ddot{\theta}$  ,  $\theta$  ,  $\theta$  ,  $\theta$  ,  $\theta$  ,  $\theta$  ,  $\theta$  ,  $\theta$  ,  $\theta$  ,  $\theta$  ,  $\theta$  ,  $\theta$  ,  $\theta$  ,  $\theta$ 

## **Overloading (1)**

Haskell supports <sup>a</sup> form of **overloading**: using the same name to refer to different definitionsdepending on the involved types. For example:

 $(==) :: Eq a => a -> a -> Bool$ 

LiU-FP2010 Part II: Lecture <sup>1</sup> – p.55/78

This means == is defined for any type <sup>a</sup> belonging to the **type class** Eq.

## **Overloading (2)**

In particular, Bool and Char both belong to Eq, so the following two expressions are well-typed:

```
True == False
'a' \equiv a' b'
```
Behind the scenes, the equality test isdispatched to the appropriate function for  $\mathtt{Bool}$ and  $\texttt{\tiny Eq}$  respectively.

LiU-FP2010 Part II: Lecture <sup>1</sup> – p.56/78

#### **Modules in Haskell (1)**

- A Haskell program consists of <sup>a</sup> set of **modules**.
- A module contains definitions:
	- **-** functions
- **-** types

```

- type classes
```
• The top module is called Main: module Main where

> main <sup>=</sup> putStrLn "Hello World!" Liu-FP2010 Part II: Lecture 1 – p.58/78<br>Liu-FP2010 Part II: Lecture 1 – p.58/78

## **Qualified Names (1)**

The **fully qualified name** of an entity <sup>x</sup> defined in module  $M$  is  $M.x$ .

<sup>g</sup> <sup>x</sup> <sup>=</sup> A.f1 <sup>x</sup> \* A.f2 <sup>x</sup> <sup>+</sup> f3 <sup>x</sup>

**Note! Different from function composition!!!**Always write function composition with spaces:

<sup>f</sup> . <sup>g</sup>

The module **name space** is **hierarchical**, with names of the form  $M_1$  .  $M_2$  .  $\ldots$  .  $M_n$ . This allows<br>related modules to be grouped together. related modules to be grouped together.

LiU-FP2010 Part II: Lecture <sup>1</sup> – p.61/78

#### **Modules in Haskell (2)**

By default, only entities defined within <sup>a</sup> moduleare in scope. But <sup>a</sup> module can **import** other modules, bringing their definitions into scope:

```
module A where
f1 x = x + xf2 x = x + 3f3 x = 7
```
module <sup>B</sup> where import <sup>A</sup> <sup>g</sup> <sup>x</sup> <sup>=</sup> f1 <sup>x</sup> \* f2 <sup>x</sup> <sup>+</sup> f3 <sup>x</sup> LiU-FP2010 Part II: Lecture <sup>1</sup> – p.59/78

# **Qualified Names (2)**

Fully qualified names can be used to resolvename clashes. Consider:

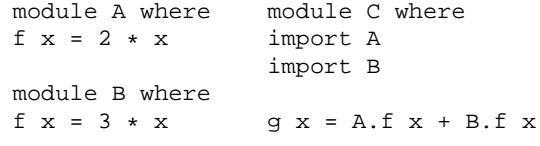

#### Two **different functions** with the **same**

**unqualified name** <sup>f</sup> in scope in <sup>C</sup>. Need to write A.f or B.f to disambiguate.

 $\begin{array}{ccccccccccc} \circ & \circ & \circ & \circ & \circ & \circ & \circ & \circ & \circ & \circ & \circ & \circ \end{array}$  LIU-FP2010 Part II: Lecture 1 – p.62/78

## **Overloading (3)**

We will discuss type classes in more depth later. However, it is useful to know that Haskell allow class instances for new types to be **derived** for <sup>a</sup> handful of built in classes, notably  $\mathbb{E}\mathbf{q}$ ,  $\mathrm{ord},$  and Show:

data Nat <sup>=</sup> Zero | Succ Nat

deriving (Eq, Ord, Show)

LiU-FP2010 Part II: Lecture <sup>1</sup> – p.57/78

LiU-FP2010 Part II: Lecture <sup>1</sup> – p.60/78

 $\begin{array}{ccccc}\n0 & 0 & 0 & 0 \\
\hline\n1 & 0 & 0 & 0\n\end{array}$ 

Now show (Succ (Succ Zero)) yields "Succ (Succ Zero)".

# **The Prelude**

There is one special module called the **Prelude**. It is **imported implicitly** into every module and contains standard definitions, e.g.:

- Basic types (Int, Bool, tuples, [], Maybe, . . . )
- Basic arithmetic operations (<sup>+</sup>, \*, . . . )
- Basic tuple and list operations (fst, snd, head, tail, take, map, filter, length, zip, unzip, . . . )

(It is possible to explicitly exclude (parts of) thePrelude if necessary.)

## **Import Variations**

Another way to resolve name clashes is to bemore precise about imports:

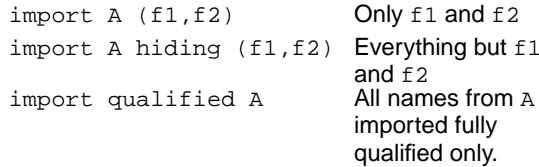

Can be combined in all possible ways; e.g.:

import qualified <sup>A</sup> hiding (f1, f2)

## **Export Lists**

It is also possible to be precise about what is**exported**:

module <sup>A</sup> (f1, f2) where

Various abbreviations possible; e.g.:

- A type constructor along with all its valueconstructors
- Everything imported from <sup>a</sup> specific module

LiU-FP2010 Part II: Lecture <sup>1</sup> – p.64/78

 $\ddot{\phantom{a}}$  ,  $\ddot{\phantom{a}}$  ,  $\ddot{\phantom{a}}$ 

# **Labelled Fields (1)**

Suppose we need to represent data about people:

- Name
- Age
- Phone number
- Post code

#### One possibility: use <sup>a</sup> tuple:

type Person <sup>=</sup> (String, Int, String, String) henrik <sup>=</sup> ("Henrik", 25, "8466506", "NG92YZ")

Liu<br>Liu-FP2010 Part II: Lecture 1 – p.65/78<br>Liu-FP2010 Part II: Lecture 1 – p.65/78

**Labelled Fields (3)**

#### Can we do better? Yes, we can introduce <sup>a</sup> newtype with **named fields**:

```
data Person = Person {
                   name :: String,<br>age :: Int.
                             : : Int,
                   phone :: String,
                   postcode :: String
                }
deriving (Eq, Show)
```
# **Update (1)**

Fields can be "updated", creating new valuesfrom old:

```
> henrik { phone = "1234567" }
Person {name = "Henrik", age = 25,
phone = "1234567",
postcode = "NG92YZ"}
```
Note: This is <sup>a</sup> **functional** "update"! The oldvalue is left intact.

# **Labelled Fields (4)**

Labelled fields are just "syntactic sugar": thedefined type really is this:

data Person <sup>=</sup> Person String Int String String

and can be used as normal.

#### However, additionally, the field names can beused to facilitate:

- Construction
- Update
- Selection

• Pattern matching

# **Update (2)**

How does "update" work?

henrik { phone <sup>=</sup> "1234567" }

#### gets translated to something like this:

f (Person al a2  $=$  a4) = Person a1 a2 "1234567" a4

<sup>f</sup> henrik

#### **Labelled Fields (2)**

Problems? Well, the type does not say much about the purpose of the fields! Easy to makemistakes; e.g.:

getPhoneNumber :: Person -> String qetPhoneNumber  $(\_, \_, \_, \_)$  = pn

or

henrik <sup>=</sup> ("Henrik", 25, "NG92YZ", "8466506")

LiU-FP2010 Part II: Lecture <sup>1</sup> – p.66/78

LiU-FP2010 Part II: Lecture <sup>1</sup> – p.69/78

 $\begin{array}{ccccc}\n0 & 0 & 0 & 0 \\
0 & 0 & 0 & 0\n\end{array}$  Lill LEP2010 Part II: Lecture 1 – p.72/78

 $\mathcal{A}^{\mathcal{A}}$  , and  $\mathcal{A}^{\mathcal{A}}$  , and  $\mathcal{A}^{\mathcal{A}}$ 

#### **Construction**

We can construct data without having toremember the field order:

```
henrik = Person {
             age = 25,
             name = "Henrik",
             postcode = "NG92YZ",
             phone = "8466506"
         }
```
#### **Selection**

We automatically get <sup>a</sup> **selector function** for each field:

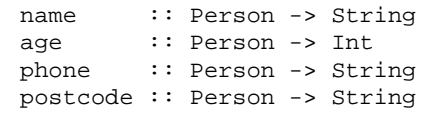

#### For example:

- > name henrik
- "Henrik"
- > phone henrik
- "8466506"

LiU-FP2010 Part II: Lecture <sup>1</sup> – p.71/78

LiU-FP2010 Part II: Lecture <sup>1</sup> – p.68/78

#### **Pattern matching**

Field names can be used in pattern matching, allowing us to forget about the field order andpick **only** fields of interest.

phoneAge (Person {phone =  $p$ , age =  $a$ }) = <sup>p</sup> ++ ": " ++ show <sup>a</sup>

This facilitates adding new fields to <sup>a</sup> type as most of the pattern matching code usually can beleft unchanged.

 $\begin{array}{ccccc}\n0 & 0 & 0 & 0 \\
\end{array}$ 

# **Distinct Field Labels for Distinct Types**

It is **not** possible to have the same field names for **different** types! The following does not work:

data  $X = MkX$  { field1 :: Int }

data Y = MkY { field1 :: Int, field2 :: Int }

#### One work-around: use <sup>a</sup> prefix convention:

data  $X = MkX$  {  $xField1 :: Int$  }

data Y = MkY {  $yField$  :: Int,  $yField$  :: Int}

LiU-FP2010 Part II: Lecture <sup>1</sup> – p.76/78

#### **Multiple Value Constructors (1)**

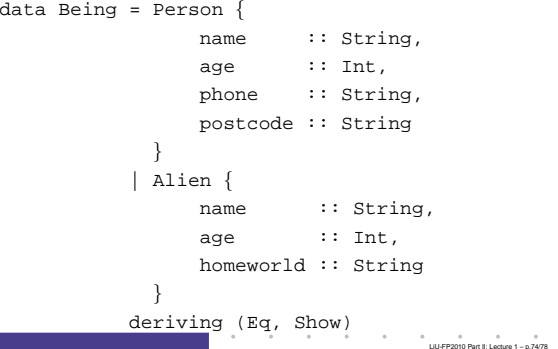

## **Advantages of Labelled Fields**

- Makes intent clearer.
- Allows construction and pattern matchingwithout having to remember the field order.
- Provides <sup>a</sup> convenient update notation.
- Allows to focus on specific fields of interest when pattern matching.
- Addition or removal of fields only affects function definitions where these fields reallyare used.

LiU-FP2010 Part II: Lecture <sup>1</sup> – p.77/78

**Multiple Value Constructors (2)**

It is OK to have the same field labels for different constructors as long as their types agree.

## **Reading**

• John Hughes. Why Functional ProgrammingMatters. The Computer Journal, 32(2):98–197, April 1989.

LiU-FP2010 Part II: Lecture <sup>1</sup> – p.75/78

LiU-FP2010 Part II: Lecture <sup>1</sup> – p.78/78

- Philip Wadler. Theorems for Free! In Functional Programming Languages andComputer Architecture, FPCA'89, 1989
- Paul Hudak, John Peterson, Joseph Fasel. AGentle Introduction to Haskell
- http://www.haskell.org/tutorial/
- Miran Lipovača. Learn You a Haskell for Great Good! http://learnyouahaskell.com/